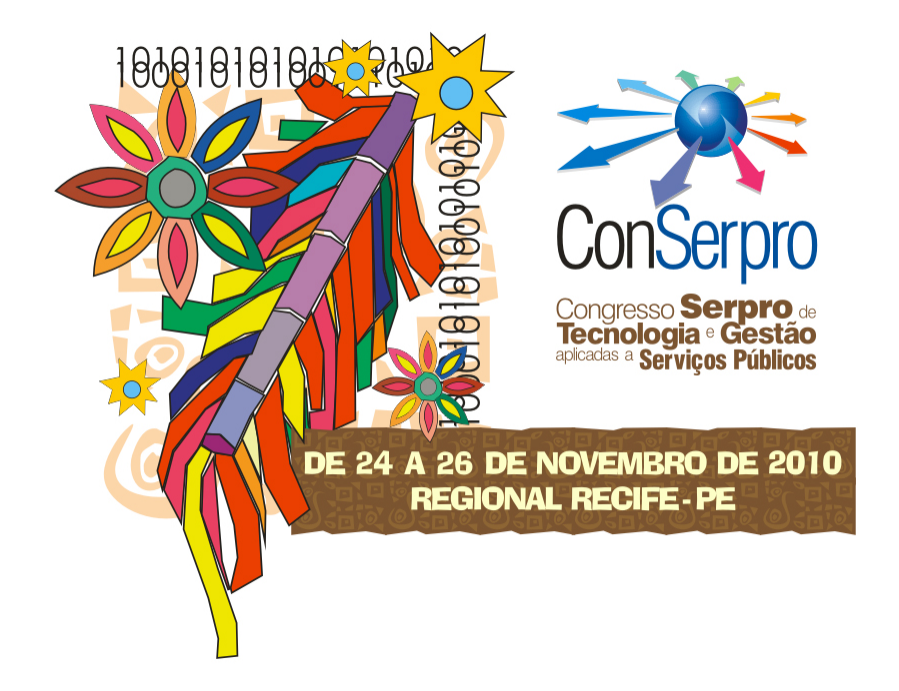

Título do Trabalho: PONTUA - UMA FERRAMENTA PARA GESTÃO DE ANÁLISE DE PONTOS DE FUNÇÃO

Autora: Artemise Barroggi Constantino

Tema: Engenharia de Software

Total de páginas: 24

# PONTUA - UMA FERRAMENTA PARA GESTÃO DE ANÁLISE DE PONTOS DE **FUNÇÃO**

Autora: Artemise Barroggi Constantino

Tema: Engenharia de Software

Resumo:

O objetivo do trabalho, dentro do tema Engenharia de Software, é apresentar a especificação e o protótipo de uma ferramenta desenvolvida em software livre para manter informações de contagens de Pontos de Função - métrica utilizada no âmbito das atividades do PSDS - Processo SERPRO de Desenvolvimento de Soluções - para estimativas e dimensionamento do tamanho funcional de projetos de software. A ferramenta permitirá o gerenciamento do tamanho dos projetos da organização, possibilitando o controle tanto de projetos de desenvolvimento ou manutenção, como de aplicações instaladas.

Atualmente as contagens efetuadas ficam registradas em planilhas específicas para cada projeto. Essa forma de registro não propicia a documentação necessária para o detalhamento da contagem, dificultando, assim, a compreensão posterior da mesma para o seu reaproveitamento. Com isso, ao se estimar cada novo projeto de manutenção de uma aplicação, torna-se necessária a recontagem das funcionalidades envolvidas, ou que as informações sejam recuperadas manualmente de planilhas de projetos anteriores, o que acarreta em retrabalho e possibilita a ocorrência de inconsistências nas estimativas.

Com a utilização da ferramenta, será possível formar um repositório para o acompanhamento , por aplicação, de todas as contagens nas diversas fases do ciclo de vida dos projetos de desenvolvimento e manutenção, com o detalhamento das funcionalidades consideradas. As contagens realizadas estarão então disponíveis para futuras consultas, geração de novas versões, revisões independentes e utilização em projetos subseqüentes. A estimativa inicial de um projeto poderá ser refinada a medida em que os requisitos forem sendo mais definidos e todas as contagens intermediárias poderão ser armazenadas, até o cálculo do tamanho final, no encerramento. Ao ser calculada a medida de encerramento de projetos de desenvolvimento ou manutenção evolutiva, o tamanho da aplicação poderá ser inicializado ou atualizado (como preconiza a Análise de Pontos por Função) de forma automática. A existência do repositório de contagens permitirá ainda acompanhar a evolução do tamanho das aplicações, facilitará a criação de consultas gerenciais e tornará possível a integração com os aplicativos utilizados pelo Serpro para a gestão de projetos.

Palavras-chave: Análise de Pontos de Função. Estimativas. Gestão de projetos. Métricas.

Total de páginas: 24

## CURRÍCULO

No SERPRO desde setembro de 2004, atualmente na Superintendência de Desenvolvimento, atua como analista nos sistemas Sief Processos Restituição, Ressarcimento e Compensação e Pagamento Automático, ambos para a Receita Federal do Brasil. Certified Function Point Specialist, atua como membro do grupo de estimadores independentes do SERPRO e coordena o Grupo de Trabalho de APF no âmbito da Regional Porto Alegre. Especializada em Ciência da Computação e em Web e Sistemas de Informação pela Universidade Federal do Rio Grande do Sul.

## AGRADECIMENTOS

Gostaria de agradecer o apoio e auxílio dos colegas: Pablo Souza Grigoletti Silvano Bolfoni Dias Anselmo Vianna Letícia Bono e, especialmente, à colega Sylvia Mayall Maia, "co-autora informal" deste trabalho.

# SUMÁRIO

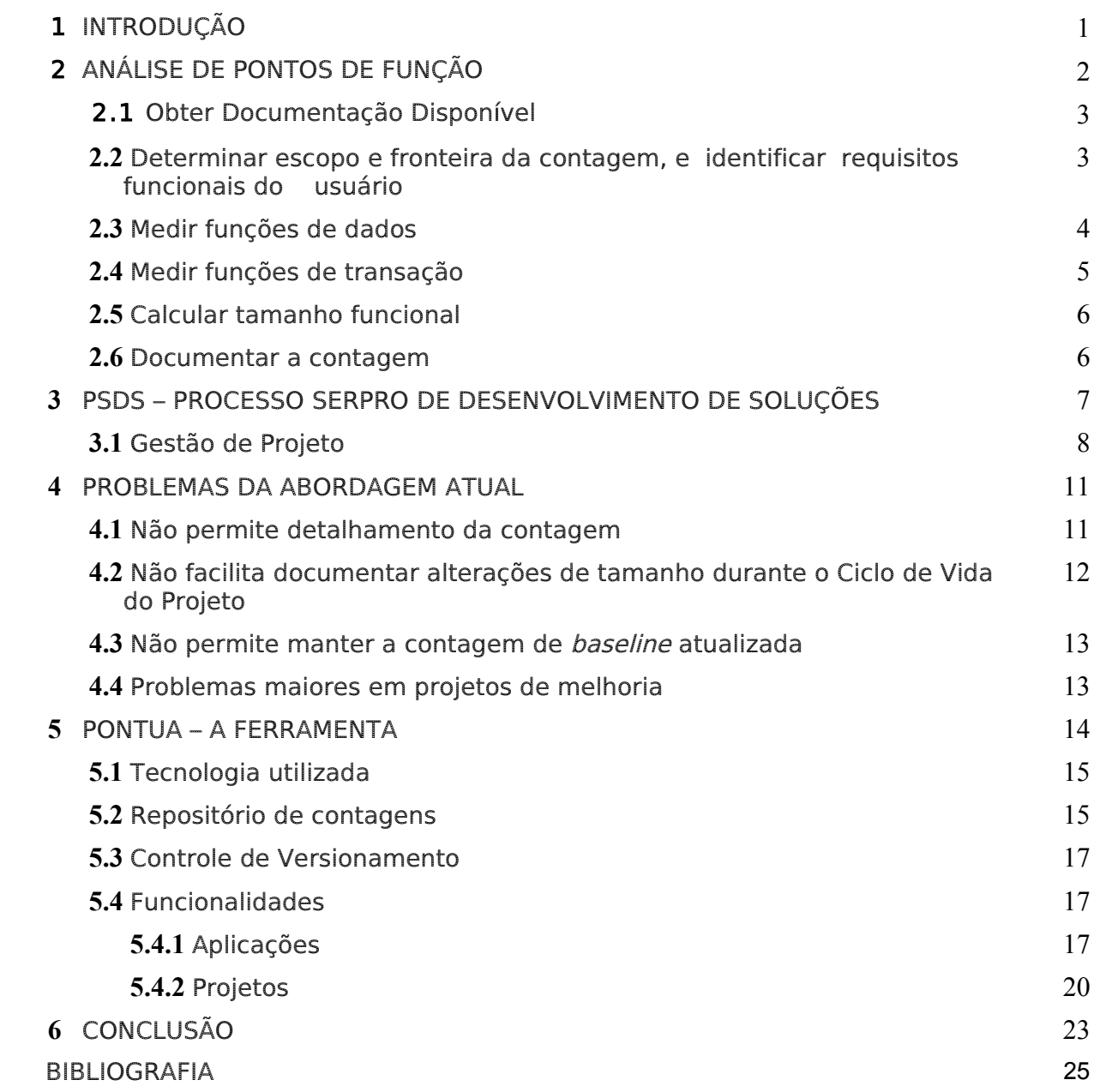

## 1. INTRODUÇÃO

Atender às expectativas dos clientes tem sido um dos maiores desafios das empresas de Tecnologia da Informação (TI). A capacidade de lidar satisfatoriamente com os prazos das entregas passou a ser uma das prioriodades no desenvolvimento de soluções dessas empresas. Por conseqüência, a disciplina de Gestão de Projetos de Software ganhou destaque especial. Líderes de projetos tratam diariamente com questões relativas a: Como aliar a expectativa do cliente à capacidade produtiva da minha equipe? Como medir o tamanho dos produtos que desenvolvemos? Como definir prazos que atendam à expectativa do meu cliente? Como saber o quão próximo estou daquilo que me foi pedido dentro do prazo que foi estipulado?

A resposta a essas perguntas passa pelo dimensionamento e acompanhamento eficaz de uma série de variáveis envolvidas no gerenciamento – entre outras, prazo, esforço e produtividade. Para dimensioná-las, é necessário, primordialmente, determinar o tamanho dos projetos de software.

A Análise de Pontos de Função (APF) é um instrumento utilizado por profissionais da área de sistemas para obter de forma consistente o tamanho dos projetos de software e tem sido aplicada cada vez mais como unidade de medição em contratos de desenvolvimento e como ferramenta na gerência de projetos [VASQUEZ, 2010].

Devido aos diversos benefícios de utilização da métrica – entre outros, independência da solução tecnológica utilizada, e às recomendações dos órgãos de controle do governo brasileiro, a técnica está sendo utilizada pelo SERPRO (Serviço Federal de Processamento de Dados) nas estimativas e dimensionamento do tamanho funcional dos projetos [HAZAN, 2010].

Assim sendo, o processo de desenvolvimento adotado pelo SERPRO prevê que as estimativas e o dimensionamento dos projetos sejam efetuados utilizando-se a APF. As medições ocorrem em determinados momentos durante o ciclo de vida dos projetos, e as contagens de tamanhos ficam documentadas em artefatos especificados pelo processo (planilhas).

O problema é que a forma de registro que está sendo utilizada não propicia a documentação do detalhamento da contagem, dificultando a compreensão posterior da mesma. Ao estimar cada novo projeto de manutenção de uma aplicação, torna-se necessária a recontagem das funcionalidades envolvidas, ou que as informações sejam recuperadas manualmente de planilhas de projetos anteriores, o que acarreta retrabalho e possibilita a ocorrência de inconsistências nas estimativas.

1

O objetivo deste trabalho é apresentar a especificação e o protótipo de uma ferramenta desenvolvida em software livre para manter informações de contagens de Pontos de Função. Com a ferramenta, será possível formar um repositório onde se possa acompanhar, para cada aplicação, todas as contagens nas diversas fases dos projetos de desenvolvimento e manutenção. As contagens realizadas ficarão então disponíveis para futuras consultas, geração de novas versões e utilização em projetos subseqüentes. A criação do repositório facilitará ainda a geração de consultas gerenciais e integração com outros aplicativos utilizados pelo SERPRO.

Para melhor entendimento da proposta, na seção 2 será apresentado um resumo da técnica de Análise de Pontos de Função.

A seção 3 conterá uma breve explanação do Processo SERPRO de Desenvolvimento de Soluções (PSDS), processo utilizado pelo SERPRO no âmbito de suas atividades de desenvolvimento de sistemas, com ênfase na macroatividade de Gestão de Projetos, onde está inserida a tarefa de estimar e medir tamanho funcional de projetos.

Na seção 4 serão apresentados com mais detalhes os problemas decorrentes da utilização de planilhas para registrar as contagens de projetos.

A especificação da ferramenta proposta e do repositório a ser criado estão descritos na seção 5.

Por fim, na seção 6, serão comentados os principais benefícios da solução, bem como sugestões de possíveis evoluções para a ferramenta.

## 2. ANÁLISE DE PONTOS DE FUNÇÃO

Análise de Pontos de Função (APF) é uma técnica de medição das funcionalidades fornecidas por um software do ponto de vista do usuário. Ponto de função (PF) é a unidade de medida que tem por objetivo tornar a medição independente da tecnologia utilizada para a construção do software.

Os fundamentos da técnica foram criados por Allan Albrecht, da IBM, na década de 1970, como uma alternativa às métricas baseadas em linhas de código. Posteriormente, diversos trabalhos de Casper Jones destacaram sua importância. Houve um crescimento acelerado do número de usuários até a fundação, em 1986, do International Function Point Users Group – IFPUG. O IFPUG é uma entidade sem fins lucrativos, cuja missão é promover e encorajar o efetivo gerenciamento das atividades de desenvolvimento e manutenção de softwares aplicativos através do uso de APF e outra técnicas de medição de software [IFPUG, 2010].

A APF busca medir o que o software faz, e não como ele foi construído. Seus objetivos são medir:

• as funcionalidades de software requisitadas e recebidas pelo usuário;

• as funcionalidades impactadas pelo desenvolvimento, melhorias e manutenção de software, independente da tecnologia utilizada para implementação.

O padrão reconhecido pela indústria para aplicação da técnica é o Manual de Práticas de Contagem do IFPUG [IFPUG-A, 2010], atualmente na versão 4.3, no qual se baseou este resumo.

A figura 1 mostra o esquema gráfico do processo de contagem:

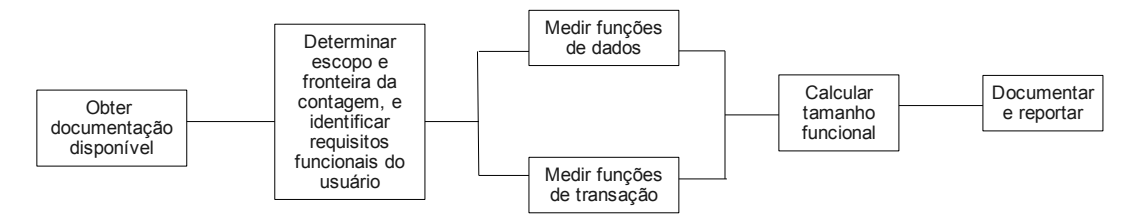

*Figura 1: Processo de contagem de Pontos de Função*

## 2.1. Obter documentação disponível

Deve ser obtida a documentação que descreva as funcionalidades que serão entregues pelo software ou funcionalidades impactadas pelo projeto que está sendo medido, ou o acesso a especialistas no assunto capazes de fornecer informações adicionais para suprir falhas na documentação. Pode abranger requisitos, modelos de dados/objetos, diagramas de classes, diagramas de fluxo de dados, casos de uso, e quaisquer outros artefatos do desenvolvimento de software.

# 2.2. Determinar escopo e fronteira da contagem, e identificar requisitos funcionais do usuário

Com base no propósito da contagem, identifica-se o tipo de contagem a ser realizada: contagem de projeto de desenvolvimento, de aplicação instalada ("baseline"), ou projeto de melhoria, e o escopo (quais funcionalidades serão consideradas na contagem). A fronteira é a interface conceitual entre o software sendo medido e o mundo externo (usuários ou outros sistemas com os quais o software possa interagir).

As solicitações do usuário podem incluir uma mistura de requisitos funcionais e requisitos não funcionais. Deve-se identificar quais são os requisitos funcionais para considerá-los na contagem, e descartar os não funcionais.

## 2.3. Medir funções de dados

As funções de dados representam as funcionalidades providas pelo software para atender os requisitos de armazenar e/ou referenciar dados. Cada grupo de dados lógico deve ser identificado e avaliado para determinar o tipo de função de dados:

- Arquivo Lógico Interno (ALI): grupo de dados logicamente relacionados reconhecido pelo usuário ou informação de controle, mantido (incluído, alterado, excluído) dentro da fronteira da aplicação sendo contada. O objetivo primário de um ALI é armazenar dados mantidos através de um ou mais processos elementares da aplicação que está sendo medida.
- Arquivo de Interface Externa (AIE): grupo de dados logicamente relacionados reconhecido pelo usuário ou informação de controle, apenas referenciado (lido) pela aplicação que está sendo medida. Um Arquivo de Interface Externa é um ALI de outra aplicação.

Para cada função de dados, contar: Itens de Dados Elementares (ou TDs) atributos únicos, não repetidos, reconhecidos pelo usuário, mantidos ou recuperados da função de dados através da execução dos processos elementares no escopo da contagem; e Tipos de Registros Lógicos (ou TRs) - subgrupos de itens de dados (TDs). Cada função de dados deve ser contada com no mínimo um TR.

De acordo com a quantidade de TRs e TDs identificados, atribuir a complexidade Simples, Média ou Complexa à função de dados, conforme a tabela 1 a seguir:

|            | TDs      |           |          |  |  |  |  |  |
|------------|----------|-----------|----------|--|--|--|--|--|
| <b>TRs</b> | $1 - 19$ | $20 - 50$ | > 50     |  |  |  |  |  |
| 1          | Simples  | Simples   | Média    |  |  |  |  |  |
| $2 - 5$    | Simples  | Média     | Complexa |  |  |  |  |  |
| > 5        | Média    | Complexa  | Complexa |  |  |  |  |  |

*Tabela 1: Complexidade das Funções de Dados*

De acordo com a complexidade funcional, determinar o tamanho funcional (quantidade de PF) conforme a tabela 2:

|              | Tipo Função |     |  |  |  |
|--------------|-------------|-----|--|--|--|
| Complexidade | ALI         | AIF |  |  |  |
| Simples      |             | 5   |  |  |  |
| Média        | 10          |     |  |  |  |
| Complexa     | 15          | 10  |  |  |  |

*Tabela 2: Tamanho funcional das Funções de Dados*

## 2.4. Medir funções de transação

As funções de transação satisfazem os requisitos do usuário de funcionalidades para processar os dados. As funções de transação são classificadas como:

- Entradas Externas (EE): processo elementar que processa dados ou informação de controle que vêm de fora da fronteira. A intenção primária de uma EE é manter um ou mais ALIs e/ou alterar o comportamento do sistema.
- Saídas Externas (SE): processo elementar que envia dados ou informação de controle para fora da fronteira da aplicação. A intenção primária é apresentar informação ao usuário através de lógica de processamento adicional à simples recuperação de dados ou informação de controle.
- Consultas Externas (CE): processo elementar que envia dados ou informação de controle para fora da fronteira. A intenção primária é apresentar informação ao usuário através da simples recuperação de dados ou informação de controle.

Para cada função transacional, contar: os Arquivos Referenciados (ARs) funções de dados (ALI / AIE) que forem acessadas (referenciadas e/ou atualizadas); e os Itens de Dados Elementares (TDs) - atributos reconhecidos pelo usuário, não repetidos, que atravessam a fronteira da aplicação durante o processamento da função transacional. Conta-se um TD adicional para habilidade de iniciar a ação, e um TD para a habilidade da funcionalidade emitir mensagens, se houver.

De acordo com a quantidade de ARs e TDs identificados, atribuir a complexidade Simples, Média ou Complexa conforme a tabela 3:

| EE.        |         |          |          |            |         | SE / CE  |          |
|------------|---------|----------|----------|------------|---------|----------|----------|
| TDs        |         |          |          |            |         | TDs      |          |
| <b>ARs</b> | $1 - 4$ | $5 - 15$ | >15      | <b>ARs</b> | $1 - 5$ | $6 - 19$ | > 19     |
| $0 - 1$    | Simples | Simples  | Média    | $0 - 1$    | Simples | Simples  | Média    |
| 2          | Simples | Média    | Complexa | $2 - 3$    | Simples | Média    | Complexa |
| > 2        | Média   | Complexa | Complexa | > 3        | Média   | Complexa | Complexa |

*Tabela 3: Complexidade das Funções de Transação*

De acordo com a complexidade funcional, determinar o tamanho funcional (quantidade de PF) de cada função de transação conforme a tabela 4:

|              | Tipo Função |           |    |  |  |  |
|--------------|-------------|-----------|----|--|--|--|
| Complexidade | EE          | <b>SE</b> | CЕ |  |  |  |
| Simples      | 3           |           | 3  |  |  |  |
| Média        |             | 5         |    |  |  |  |
| Complexa     | հ           |           | 6  |  |  |  |

*Tabela 4: Tamanho funcional das Funções de Transação*

Funcionalidades de conversão: o escopo de contagem de um projeto de desenvolvimento ou melhoria pode também incluir funcionalidades de conversão de dados requeridas para o projeto. Estas funcionalidades também devem ser contadas (normalmente, são Entradas Externas).

#### 2.5. Calcular tamanho funcional

No caso de um projeto de desenvolvimento, o tamanho será o somatório dos PF de todas funções de dados e transacionais a serem entregues ao usuário, mais as eventuais funcionalidades de conversão de dados envolvidas no projeto.

Ao final do projeto de desenvolvimento, é inicializado o tamanho da aplicação (baseline), o qual não considera as funcionalidades de conversão, uma vez que estas serão utilizadas apenas uma vez.

No caso de projetos de melhoria, o tamanho será o somatório dos PF de todas as funções de dados e transacionais incluídas, alteradas (considerar seu tamanho após a alteração) e excluídas pelo projeto, mais as funcionalidades de conversão de dados, se houver.

Após cada projeto de melhoria, o tamanho funcional da aplicação (baseline) deve ser atualizado, de forma a refletir as inclusões, alterações e exclusões de funcionalidades.

#### 2.6. Documentar a contagem

A documentação referente a contagem realizada deve relacionar as seguintes informações: o propósito e o tipo de contagem, o escopo da contagem e a fronteira da aplicação, a data da contagem, uma lista de todas as funções de dados e transacionais, incluindo seu tipo, complexidade, e o número de pontos de função associado, o resultado da contagem, e quaisquer pressuposições que tenham sido assumidas para a contagem.

Além disso, é recomendado registrar também: a documentação que serviu de base para a contagem, identificação dos participantes, para cada função de dados, o

número de TDs e TRs, para cada função transacional, o número de ARs e TDs, além da referência cruzada de todas funções de dados com as funções de transação.

## 3. PSDS – PROCESSO SERPRO DE DESENVOLVIMENTO DE SOLUÇÕES

Seguindo a tese de que, no desenvolvimento de software, a qualidade do produto está diretamente relacionada à qualidade do processo de desenvolvimento, desde 2001 o SERPRO passou a utilizar um processo padronizado no desenvolvimento de seus projetos. O PSDS - Processo SERPRO de Desenvolvimento de Soluções, foi criado a partir de algumas referências fundamentais como o RUP - Rational Unified Process, orientando-se por diretrizes que enfatizam o uso das melhores práticas da Engenharia de Software e seguindo padrões de modelagem estabelecidos no USDP - Unified Software Development Process. O PSDS fundamenta-se também na maturidade de processos, de acordo com o CMM - Capability Maturity Model.

Criado e mantido em um site próprio do SERPRO ([PSDS, 2010]), o PSDS define:

- o que deve ser feito: implementado por meio de "artefatos" produtos de trabalho gerados durante a execução das tarefas ou etapas;
- como deve ser feito: por meio de "tarefas" e "etapas". As tarefas podem ser compostas por etapas e estarem associadas a Orientações Técnicas;
- quando deve ser feito: por meio dos fluxos das tarefas;
- por quem deve ser feito: estabelecido por meio de "papéis" responsabilidades atribuídas a uma ou mais pessoas;
- com o que deve ser feito: por meio das "ferramentas" instrumentos que possibilitam a execução das tarefas previstas no processo.

Também são pré-definidos quatro tipos de Processos de Gestão adaptados para serem aplicados aos projetos de software: Expresso (Apuração especial), Expresso (Manutenção Corretiva), Sumário e Completo. O tipo de processo de gestão a ser utilizado em um projeto será determinado considerando-se as variáveis: tipo da demanda a ser atendida, esforço de desenvolvimento, prazo do projeto.

O PSDS é constituído por um conjunto de Macroatividades: Gestão de Projeto, Engenharia de Software, Gestão da Qualidade e Gestão do Processo da Organização. O direcionamento organizacional é que todos os projetos de software suportados pelo processo utilizem todas as macroatividades nele definidas para sua gestão e execução.

Em cada macroatividade estão descritas as tarefas a serem executadas pelos seus responsáveis e os produtos de trabalho utilizados, produzidos e mantidos. Também são disponibilizadas orientações técnicas pertinentes, modelos de artefatos a serem utilizados e, eventualmente, exemplos.

#### 3.1. Gestão de Projeto

No contexto desta macroatividade, o PSDS descreve um conjunto de tarefas:

- Iniciar Projeto;
- Planejar Projeto;
- Acompanhar Projeto;
- Suspender Projeto;
- Encerrar Projeto.

Ao executar a tarefa "Planejar Projeto", a primeira etapa a ser realizada é "Estimar Parâmetros do Projeto", onde se deve estimar o tamanho do software utilizando o método de estimativa de Análise de Pontos de Função. O tamanho funcional do software estimado servirá como insumo para determinar o esforço e o prazo estimado de conclusão do projeto. A partir do esforço, é determinado o tipo de processo a ser aplicado (expresso, sumário ou completo).

Para projetos de software que utilizam o Processo Completo, quando o planejamento for refinado (após aprovação dos requisitos), a estimativa de tamanho também deve ser validada com um Estimador Independente.

O produto de trabalho (artefato) resultante, no caso de projetos que utilizam o Processo Completo, é uma planilha denominada GPA - Gestão do Planejamento e Acompanhamento. O GPA é utilizado como apoio para estimativa e acompanhamento do tamanho do projeto de software. Além disso, serve também para manter o registro dos riscos do projeto, planos de mitigação e contigência dos riscos, e o plano de ações. Nesta planilha, o responsável por estimar o tamanho do projeto deve preencher os dados da aba "APF" para a estimativa de tamanho do software a ser desenvolvido. Para ilustração, nas figuras 2 e 3 estão partes da aba "APF" de um GPA.

O estimador relaciona os Arquivos Lógicos Internos, Arquivos de Interface Externa, Entradas Externas, Saídas Externas e Consultas Externas com suas respectivas características: quantidade de registros lógicos (tipos de registro) e quantidade de itens no caso das funções de dados, e quantidade de arquivos referenciados e quantidade de itens no caso das funções transacionais. Também é informado se a função está sendo incluída, alterada, ou excluída pelo projeto. A partir destas características, a planilha calcula a complexidade e a quantidade de pontos de função de cada funcionalidade, chegando ao total de PF do projeto (ver quadro "Estimativa de Tamanho" da figura 3). Este total de PF, em conjunto com outras variáveis (por exemplo, produtividade histórica da equipe) servirá para estimar o esforço total do projeto (ver quadro "Estimativa de Esforço" da figura 3).

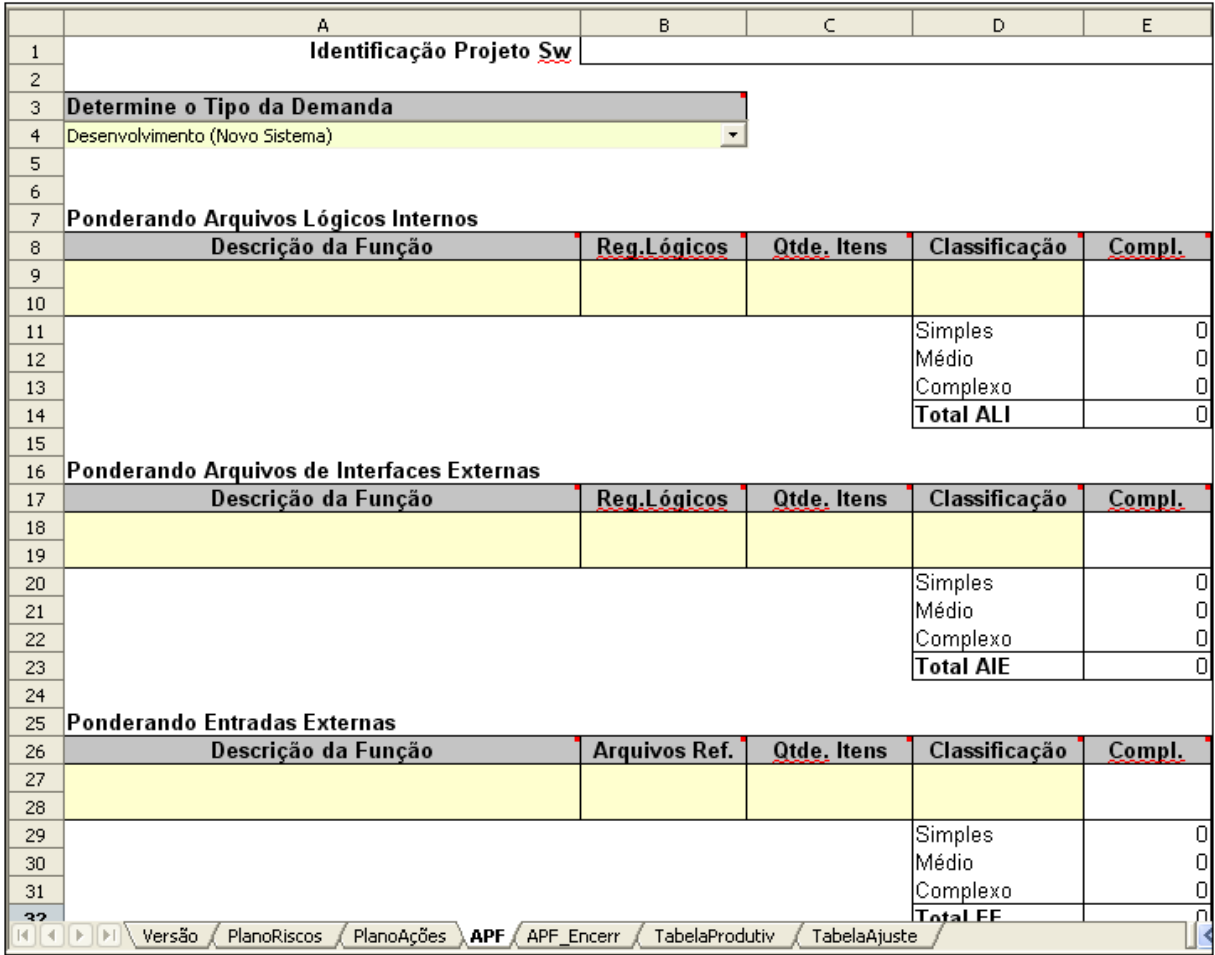

*Figura 2: GPA – Aba APF – parte 1*

|          | А                                                         | B                             | C            | D                                               | E             |
|----------|-----------------------------------------------------------|-------------------------------|--------------|-------------------------------------------------|---------------|
| 49       |                                                           |                               |              | Médio                                           | 0             |
| 50       |                                                           |                               |              | Complexo                                        | 0             |
| 51       |                                                           |                               |              | Total CE                                        | 0             |
| 52       |                                                           |                               |              |                                                 |               |
| 53       | Pontos de Função                                          |                               |              |                                                 |               |
| 54       | <b>Tipos de Funções</b>                                   |                               |              | Total Alterados Total Incluídos Total Excluídos |               |
| 55       | Arquivos Lógicos Internos                                 | 0                             |              |                                                 |               |
| 56       | Arquivos de Interface Externa<br>Entradas Externa         | Ο                             |              |                                                 |               |
| 57<br>58 | Saídas Externa                                            | Ο                             |              | Π                                               |               |
| 59       | Consultas Externas                                        | 0                             | n            | n                                               |               |
| 60       | <b>Total PF</b>                                           | ۵l                            | n            | n                                               |               |
| 61       |                                                           |                               |              |                                                 |               |
| 62       |                                                           |                               |              |                                                 |               |
| 63       | Estimativa de Tamanho                                     |                               |              |                                                 |               |
| 64       |                                                           |                               |              |                                                 |               |
| 65       |                                                           | PF                            | σ            | PF                                              |               |
| 66       | Percentual evolução de requisitos (Scope Creep)           |                               |              | PF                                              |               |
| 67       | Ajuste conforme Tipo Demanda                              |                               |              | PF                                              |               |
| 68       | Fator de Criticidade de Solicitação de Serviço            |                               |              |                                                 |               |
| 69       |                                                           | <b>PF Total</b>               | οI           | PF                                              |               |
| 70       |                                                           |                               |              |                                                 |               |
| 71       |                                                           |                               |              |                                                 |               |
| 72       | Estimativa de Esforço                                     |                               |              |                                                 |               |
| 73       |                                                           |                               |              |                                                 |               |
| 74       |                                                           | Produtividade                 |              | HH por PF                                       |               |
| 75       | Esforço Total = (PF Total * Produtividade / Conversão HD) |                               |              | HD (Homem-Dia)                                  |               |
| 76       |                                                           |                               |              | HH (Homem-Hora)                                 |               |
| 77       |                                                           |                               |              |                                                 |               |
| 78       |                                                           |                               |              |                                                 |               |
| 79       |                                                           | Horas de conversão HD para HH |              |                                                 | 8,0 Horas/Dia |
| on.      | Versão<br>PlanoRiscos<br>APF APF Encerr<br>PlanoAções     | TabelaProdutiv                | TabelaAjuste |                                                 | ₹             |
|          |                                                           |                               |              |                                                 |               |

*Figura 3: GPA – Aba APF – parte 2*

Já ao executar a tarefa "Encerrar Projeto", a primeira etapa é "Analisar Resultados Realizados" onde, para todos os projetos de software, deve-se apurar o tamanho efetivo do software desenvolvido pelo projeto, utilizando novamente a técnica de Análise por Pontos de Função. O responsável por calcular o tamanho final do projeto irá preencher a aba "APF\_Encerr", que possui basicamente os mesmos quadros da aba "APF". Para os projetos de software que utilizam o tipo de Processo Completo, caso o tamanho realizado tenha uma variação maior que 30% em relação ao tamanho da última estimativa aprovada, validar a estimativa de tamanho com um Estimador Independente.

No caso de projetos para os quais foi adotado o processo Sumário ou Expresso, a planilha não é preenchida e o tamanho em PF estimado e final dos projetos é registrado apenas no SGI (Sistema de Gestão de Informações), aplicativo do SERPRO utilizado para apoio ao planejamento ao e acompanhamento de projetos, controle das apropriações do esforço em projetos e serviços, gestão de solicitações de serviços e solicitações de mudanças.

Portanto, o cálculo do tamanho funcional dos projetos é base para o seu gerenciamento. Entretanto, é importante destacar que pontos de função não medem diretamente esforço, produtividade ou custo. É exclusivamente uma medida do tamanho funcional do software. Este tamanho, em conjunto com outras variáveis, é que poderá ser usado para derivar o esforço, custo e produtividade.

#### 4. PROBLEMAS DA ABORDAGEM ATUAL

Como foi visto na seção anterior, durante o ciclo de vida de um projeto, a macroatividade de Gestão de Projetos do PSDS determina que sejam efetuadas contagens de pontos de função de projetos de software em momentos específicos.

No ambientes de tecnologia de informação, quando se tem uma lista de valores necessitando de totalização, normalmente utiliza-se uma planilha. Muitas organizações iniciam o armazenamento de suas contagens de PF em planilhas, uma vez que isso parece ser uma estratégia fácil para iniciar [SCOPE, 2010]. No SERPRO utilizou-se esta solução: a contagens, tanto as estimativas quanto as efetuadas após a definição ou alteração de requisitos e as de encerramento de projetos, ficam registradas em planilhas (artefato GPA).

Entretanto, a decisão de utilizar planilhas para documentar as contagens acarreta uma série de questões:

#### 4.1. Não permite detalhamento da contagem

Devido à capacidade de notação limitada de uma planilha e cada funcionalidade na contagem estando restrita a uma linha, há dificuldade em registrar:

- quais informações foram consideradas para a contagem de Registros Lógicos em funções de dados;
- exatamente quais funções de dados são usados por cada função de transação; (a "referência cruzada", que o Manual de Práticas de Contagem [IFPUG-A, 2010] recomenda ser documentada);
- quais atributos foram considerados para contagem de itens de dados nas funções de dados e nas funções transacionais.

Na figura 4, a título de exemplo, está ilustrado um trecho de GPA preenchido para o projeto de desenvolvimento de uma nova aplicação. Pode-se ver na figura que o detalhamento da contagem não fica registrado na planilha. A menos que o analista responsável insira notas manualmente no GPA ou que mantenha uma documentação paralela, não há como saber quais foram os três grupos de dados lógicos considerados no dimensionamento do ALI "Nota Fiscal". Também não é possível saber quais foram os dois arquivos referenciados na Entrada Externa "Cliente – Alteração", nem quais são os vinte e um Tipos de Dados (itens de dados).

|                | А                                                                                                    | B              | C.                                                  | D                | E      |
|----------------|----------------------------------------------------------------------------------------------------|----------------|-----------------------------------------------------|------------------|--------|
| 7              | Ponderando Arquivos Lógicos Internos                                                                                                    |                |                                                     |                  |        |
| 8              | Descrição da Função                                                                                                    | Reg.Lógicos    | <b>Qtde, Itens</b>                                  | Classificação    | Compl. |
| 9              | Cidade                                                                                                    |                | $\overline{3}$                                      |                  | s      |
| 10             | Cliente                                                                                                    |                | 19                                                  |                  | s      |
| 11             | Nota Fiscal                                                                                                    |                | 18 <sub>II</sub>                                    |                  | s      |
| 12             |                                                                                                    |                |                                                     |                  |        |
| 13             |                                                                                                    |                |                                                     | Simples          | 3      |
| 14             |                                                                                                    |                |                                                     | Médio            | 0      |
| 15             |                                                                                                    |                |                                                     | Complexo         | 0      |
| 16             |                                                                                                    |                |                                                     | <b>Total ALI</b> | 3      |
| 17             |                                                                                                    |                |                                                     |                  |        |
| 18             | Ponderando Arquivos de Interfaces Externas                                                                                                    |                |                                                     |                  |        |
| 19             | Descrição da Função                                                                                                    | Reg.Lógicos    | <b>Qtde, Itens</b>                                  | Classificação    | Compl. |
| 20             | Imposto                                                                                                    |                | 4 <sup>  </sup>                                     |                  | s      |
| 21             |                                                                                                    |                |                                                     |                  |        |
| 22             |                                                                                                    |                |                                                     |                  |        |
| 23             |                                                                                                    |                |                                                     | Simples          |        |
| 24             |                                                                                                    |                |                                                     | Médio            | 0      |
| 25             |                                                                                                    |                |                                                     | Complexo         | 0      |
| 26             |                                                                                                    |                |                                                     | <b>Total AIE</b> | 1      |
| 27             |                                                                                                    |                |                                                     |                  |        |
| 28             | Ponderando Entradas Externas                                                                                                    |                |                                                     |                  |        |
| 29             | Descrição da Função                                                                                                    | Arquivos Ref.  | <b>Qtde. Itens</b>                                  | Classificação    | Compl. |
|                |                                                                                                    |                |                                                     |                  | S      |
|                |                                                                                                    |                |                                                     |                  | S      |
|                |                                                                                                    |                |                                                     |                  |        |
| 33             |                                                                                                    |                |                                                     |                  |        |
| 34             |                                                                                                    |                |                                                     |                  |        |
| 35             |                                                                                                    |                | 4                                                   |                  |        |
| 36             |                                                                                                    |                |                                                     |                  |        |
| 37             |                                                                                                    |                |                                                     |                  |        |
| 38             |                                                                                                    |                |                                                     |                  | Š.     |
| 30<br>31<br>32 | Cidade – Inclusão<br>Cidade - Alteração<br>Cidade – Exclusão<br>Cliente – Inclusão<br>Cliente – Alteração<br>lCliente – Exclusão<br> Nota Fiscal – Inclusão<br>Nota Fiscal - Alteração<br><u> Note Fiecel – Exclusão</u><br>PlanoAções<br><b>APF APF</b> Encerr<br>[H][4][1][M]\ Versão<br>PlanoRiscos | TabelaProdutiv | 511<br>21<br>21<br>21<br>23  <br>۵I<br>TabelaAjuste |                  | SCCSCC |

*Figura 4: Exemplo de GPA preenchido*

Suponhamos que esse GPA tenha sido preenchido quando se fez a estimativa de tamanho do projeto, a partir do Documento de Visão (artefato onde estão descritos em alto nível os requisitos iniciais). Após a elicitação dos requisitos, quando a contagem deve ser revista para refletir com mais acuidade as funcionalidades a serem entregues para o cliente, o analista que preencheu a planilha poderá ter dificuldades com a falta do detalhamento mencionado, e poderá ser obrigado a "refazer" partes da contagem realizada anteriormente, prejudicando a produtividade do projeto. Esta deficiência prejudica também as atividades do estimador independente que fará a revisão da contagem, pela dificuldade em compreendê-la.

# 4.2. Não facilita documentar alterações de tamanho durante o Ciclo de Vida do Projeto

Não existe nenhuma forma de rastreamento das funcionalidades listadas no GPA com os requisitos do projeto. Se houver alteração de requisitos ("scope creep") em mais de um momento no decorrer do projeto, o GPA não propicia uma forma clara de documentar a dimensão em PF destas alterações – na figura vemos que o artefato GPA possui apenas duas abas para registrar as contagens: "APF", onde ficam registradas as contagens do projeto após a elicitação de requisitos; "APF Encerr", onde se registra a contagem em PF ao final do projeto.

#### 4.3. Não permite manter a contagem de baseline atualizada

Não está prevista forma de registrar a evolução do tamanho de uma aplicação e acompanhar o impacto em PF que cada projeto de melhoria representa. A utilização de planilhas não permite que se mantenha o controle das contagens de aplicação, pois não há forma de tomar a contagem final de um projeto e automaticamente aplicar as mudanças, adicionar novas funcionalidades ou remover funcionalidades excluídas para atualizar uma contagem de baseline prévia. Se fosse feita uma tentativa de manter uma contagem de aplicação sempre atualizada, ao final de cada projeto de melhoria seria necessário manualmente aplicar as adições, alterações e exclusões na baseline de forma a manter seu tamanho atualizado.

#### 4.4. Problemas maiores em projetos de melhoria

. Ainda que no projeto de desenvolvimento de uma nova aplicação o impacto dos problemas vistos acima não pareça tão grande, estes ficam mais significativos em projetos de manutenção evolutiva (melhorias) posteriores - a capacidade de reutilização a partir de contagens prévias torna-se possível apenas através da busca em planilhas para encontrar quando uma função de transação ou função de dados em particular foi contada pela última vez e seu resultado em PF. A reutilização é particularmente difícil em projetos grandes quando a contagem possui centenas de processos e grupos de dados. Ao invés de perder tempo procurando resultados anteriores, muitos dos analistas de PF simplesmente começam de novo e a cada vez gastam de 50% a 90% a mais de esforço na contagem, o que não ocorreria se pudessem aproveitar resultados anteriores [SCOPE, 2010].

Esse retrabalho pode ter um impacto grande quando a quantidade de projetos de manutenção evolutiva de uma organização é maior que a quantidade de projetos de desenvolvimento, e cada projeto deve ter seu tamanho medido em PF: ao efetuar uma pesquisa dos indicadores da Superintendência de Desenvolvimento do SERPRO através do SGI (Sistema de Gestão de Informações), verificou-se que, em meados do

## mês de julho de 2010, havia em atendimento 55 solicitações de serviço de sistemas novos, e 518 solicitações de serviço de manutenções evolutivas.

Em suma, existem uma série de problemas a longo prazo na utilização de planilhas para documentar as contagens:

• maior custo de recursos devido ao tempo extra que é consumido em registrar, manter, validar e reportar manualmente as contagens;

• a partir do momento em que se passa a depender de cópias manuais de planilhas antigas, corre-se o risco de gerar planilhas com erros, as quais serão utilizadas como insumo para estimativas de recursos e prazo de projetos;

• risco de falhas na atividade contagem de PF e possível perda de investimento feito em treinamentos devido a frustração dos estimadores por serem incapazes de facilmente manter, reusar, auditar ou reportar contagens.

Deve-se lembrar ainda que, para projetos em se utiliza o processo Sumário ou Expresso, apenas o registro do tamanho estimado e final dos projetos é registrado no SGI – portanto, nestes casos não há registro de documentação de contagem sequer em planilha.

#### 5. PONTUA – A FERRAMENTA

Considerando-se os problemas inerentes à utilização de planilhas para armazenar contagens de PF vistos na seção anterior, a alternativa lógica seria utilizar uma ferramenta para criar e manter uma base de dados de contagens.

Existem no mercado aplicativos criados com esse objetivo, tais como o Scope, da Total Metrics [SCOPE, 2010], o Function Point Modeler [MODELER, 2010], o Metric Studio [METRIC, 2010], e outros. Entretanto, estes aplicativos são proprietários, o que praticamente inviabiliza a customização para atendenter às necessidades do SERPRO, implica em custos de licenciamento, e limita sua capacidade de integração com os aplicativos de gestão utilizados.

Surgiu, então, a idéia de desenvolver uma solução utilizando tecnologias livres, de acordo com a política atual de desenvolvimento adotada pela empresa. O protótipo da ferramenta, de nome "PONTUA", foi desenvolvida para web, de forma a poder ser acessada pelos usuários através da intranet do SERPRO. As premissas básicas utilizadas como diretriz para especificar a ferramenta foram as seguintes:

● capacidade de manter um repositório de todas as funcionalidades do software de cada aplicação, para que estas possam ser facilmente identificadas e reutilizadas;

- capacidade de armazenar e informar quais são os grupos de dados usados por cada processo, e as características destes grupos de dados: ou seja, detalhar a contagem das funções de dados e das funções de transação, e a rastreabilidade entre as funções;
- capacidade de armazenar o impacto de variações em requisitos durante o ciclo de vida de um projeto;
- capacidade de poder consultar a qualquer momento o tamanho de um projeto;
- capacidade de poder consultar a qualquer momento o tamanho de uma aplicação;
- capacidade de atualizar a contagem da baseline ao final de um projeto de melhoria.

## 5.1. Tecnologia utilizada

Para o desenvolvimento da PONTUA foi utilizado:

Linguagem de programação PHP: linguagem de *script* de propósito geral largamente adotada, especialmente adequada para desenvolvimento web. Está disponível na maioria dos servidores web modernos [PHP, 2010].

Banco de Dados MySql: sistema de gerenciamento de banco de dados relacional de código aberto. Tornou-se um dos bancos de dados abertos mais populares do mundo graças a sua performance rápida e consistente, alta confiabilidade e facilidade de uso [MySQL, 2010]. Seu sucesso deve-se também em grande medida à fácil integração com o PHP.

MySql Workbench: ferramenta livre para modelagem de base de dados MySql [MyWORK, 2010].

#### 5.2. Repositório de contagens

Para formar o repositório das funcionalidades e contagens, foram consideradas as seguintes entidades:

- aplicações: mantém os dados dos sistemas aplicativos propriamente ditos. O tamanho de uma aplicação ("baseline") é inicializado quando o usuário comandar a execução da contagem de encerramento de um projeto de desenvolvimento. Cada aplicação possuirá um único projeto de desenvolvimento. Todos os projetos posteriores serão de manutenção (melhoria). No encerramento dos projetos de manutenção, a baseline é automaticamente atualizada.

- funções de dados: armazenam as informações relativas aos grupos lógicos de dados: Arquivos Lógicos Internos e Arquivos de Interface Externa - ficam registrados o nome e descrição bem como, para cada registro lógico, sua descrição e itens de dados.

- funções transacionais: contém as informações relativas às Entradas Externas, Saídas Externas e Consultas Externas - nome e descrição. Esta entidade estará relacionada à entidade funções de dados, de forma que se possa saber exatamente quais são os arquivos referenciados por uma função transacional, e não apenas a quantidade.

- projetos: os projetos poderão ser do tipo desenvolvimento ou manutenção evolutiva. Serão armazenados o código do projeto, a descrição, e sua situação (ativo ou encerrado).

- contagens de projetos: armazena todas as contagens que foram comandadas para o projeto: data da contagem, tipo e descrição. Tipos de contagens: contagem estimativa, contagem intermediária (após elicitação de requisitos, contagens por alteração de requisitos, etc), contagem final (encerramento do projeto)

- contagens de aplicações: a cada encerramento de um projeto é gerada a contagem final do projeto, e automaticamente é gerada uma nova baseline (contagem da aplicação), para que a mesma leve em consideração as funcionalides incluídas, alteradas e excluídas pelo projeto.

O diagrama simplificado da figura 5 mostra as relações entre as entidades.

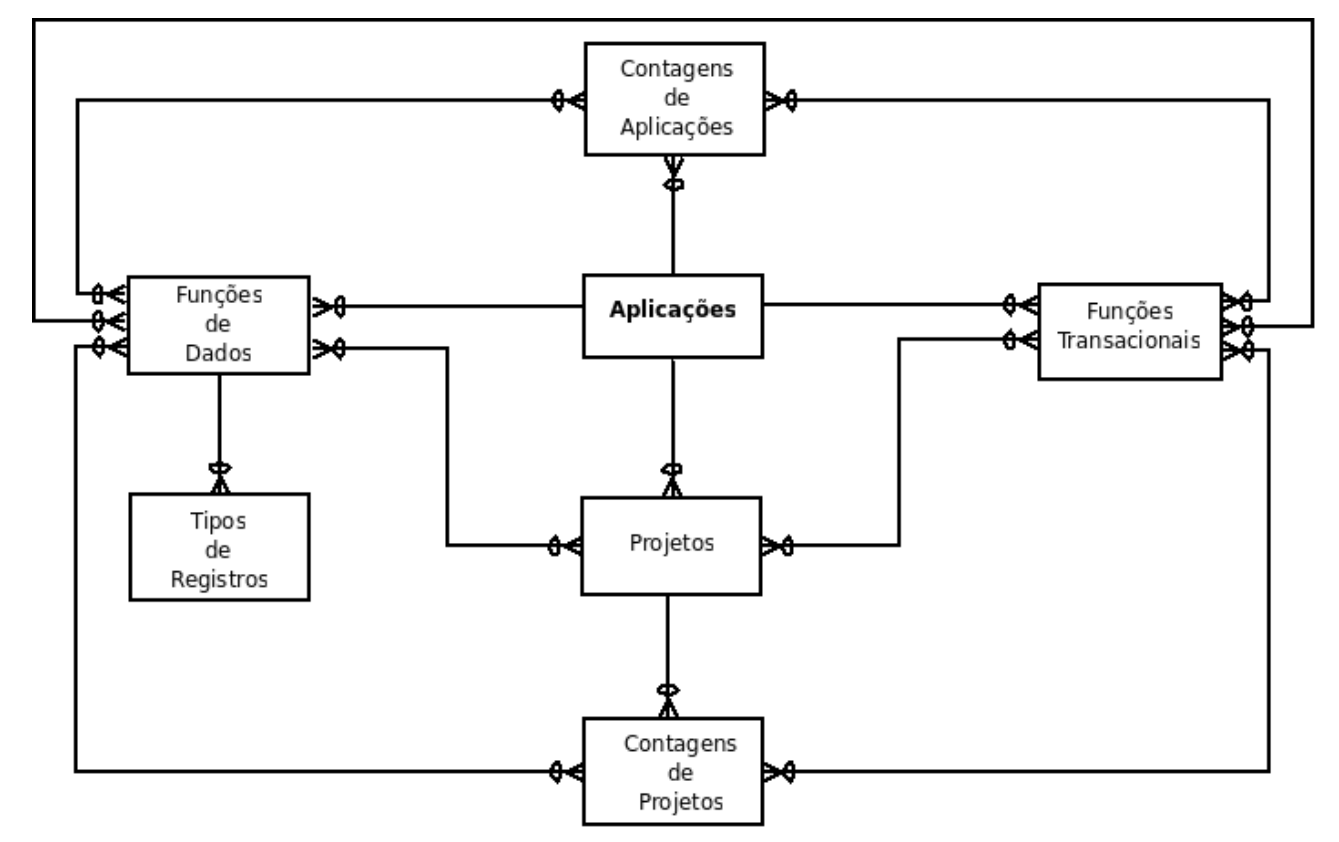

*Figura 5: Diagrama ER Simplificado*

#### 5.3. Controle de Versionamento

Para permitir o controle da evolução das funções de dados (FD) e funções transacionais (FT) das aplicações, a ferramenta trabalha com o conceito de versões: toda função criada (incluída) inicia na versão 1. A cada projeto de manutenção que afetar a função, esta não será diretamente alterada - é criada uma nova versão da FD ou FT. Desta forma será possível manter o histórico da evolução das complexidades funcionais, dos tamanhos das aplicações, e do tamanho dos projetos durante seu ciclo de vida. As contagens realizadas armazenarão a versão mais atualizada das funções no momento em que a contagem foi feita. A qualquer momento será possível consultar o tamanho e características de uma FD ou FT em uma determinada contagem.

No encerramento de um projeto, a contagem de *baseline* é atualizada. A última versão de cada função passará a ser considerada como versão-base (versão da baseline) daquela função.

Em cada projeto de melhoria, será possível recuperar da baseline funções para ser alteradas ou excluídas pelo projeto. Quando isso ocorre, é armazenada a versãobase da função. Esta informação serve para controlar paralelismo de projetos: quando dois ou mais projetos distintos, em andamento, estão atualizando a mesma função, ao final de cada um, ao tentar atualizar a aplicação, a ferramenta irá verificar se a versão da função na baseline é posterior à versão-base da mesma no projeto – em caso positivo, significa que a FD ou FT já foi alterada por outro projeto que encerrou, e, portanto, deve ser revisada para incorporar as características do projeto já encerrado.

## 5.4. Funcionalidades

Nesta subseção serão descritas as funcionalidades já existentes no protótipo da ferramenta.

## 5.4.1. Aplicações

Ao iniciar o aplicativo, será apresentada ao usuário a tela de aplicações (figura 6), onde será mostrada a lista de aplicações cadastradas e o tamanho em PF da sua última baseline, se houver. O usuário poderá incluir uma nova aplicação, ou selecionar uma aplicação já existente. No caso de aplicações para as quais existe baseline (já foi encerrado algum projeto), o usuário poderá também consultar suas funções de dados e funções transacionais clicando na quantidade de PF.

|                     | <b>PONTUA</b>                                                        |          |  |                              |  |  |  |  |  |  |
|---------------------|----------------------------------------------------------------------|----------|--|------------------------------|--|--|--|--|--|--|
|                     |                                                                      |          |  |                              |  |  |  |  |  |  |
| APLICAÇÃO DESCRIÇÃO |                                                                      |          |  | <b>QTE PF EDITAR REMOVER</b> |  |  |  |  |  |  |
| e-Safira            | Sistemas de Autos de Infração                                        |          |  |                              |  |  |  |  |  |  |
| Profisc             | Sistema de Processos Fiscais                                         | $\Omega$ |  |                              |  |  |  |  |  |  |
| <u>SGI</u>          | Sistema de Gerenciamento de Informações                              | $\Omega$ |  | ×                            |  |  |  |  |  |  |
|                     | Sief-Processos Processos de restituição, ressarcimento e compensação | 32       |  |                              |  |  |  |  |  |  |
| Incluir Aplicação   |                                                                      |          |  |                              |  |  |  |  |  |  |

*Figura 6: Tela inicial*

Caso opte por incluir aplicação, serão solicitados o nome e a descrição da nova aplicação.

Caso o usuário selecione uma aplicação já cadastrada, será mostrada uma tela (figura 7) onde estarão relacionados todos os projetos relacionados à aplicação, bem como todas as contagens (baselines) da aplicação.

|                | PONTUA                                                                                                    |                           |                                          |                                |             |               |   |           |  |  |
|----------------|----------------------------------------------------------------------------------------------------|---------------------------|------------------------------------------|--------------------------------|-------------|---------------|---|-----------|--|--|
| Sief-Processos |                                                                                                    |                           |                                          |                                |             |               |   |           |  |  |
|                | <b>PROJETO</b>                                                                                                 | <b>DESCRICÃO</b>          |                                          | SITUAÇÃO QTE PF EDITAR REMOVER |             |               |   |           |  |  |
|                | SiefProc-Cotec02982002                                                                                         |                           | Tratamento de processos de ação judicial | Encerrado                      |             |               | × | Contagens |  |  |
|                | SiefProc-Cotec00202010                                                                                         |                           | Pagamento automático de restituições     | Encerrado                      | 26          |               | × | Contagens |  |  |
|                | SiefProc-Codac00252010                                                                                         |                           | Ajustes no acesso ao cálculo único       | Ativo                          | $\mathbf 0$ |               | × | Contagens |  |  |
|                |                                                                                                    |                           | <b>Incluir Projeto</b>                   |                                |             |               |   |           |  |  |
|                |                                                                                                    |                           |                                          |                                |             | <b>QTE PF</b> |   |           |  |  |
|                |                                                                                                    | <b>DATA</b><br>14-08-2010 | <b>BASELINE</b>                          |                                |             | 26            |   |           |  |  |
|                | Encerramento do projeto SiefProc-Cotec00202010<br>14-08-2010<br>Encerramento do projeto SiefProc-Cotec02982002 |                           |                                          |                                |             | 33            |   |           |  |  |
|                |                                                                                                    |                           |                                          |                                |             |               |   |           |  |  |
|                |                                                                                                    |                           | Voltar                                   |                                |             |               |   |           |  |  |

*Figura 7: Aplicação Sief-Processos*

Analisando-se as baselines, pode-se acompanhar a evolução do tamanho da aplicação. A última é a que reflete a situação atual. Se o usuário selecionar qualquer baseline, será mostrada uma tela (figura 8) com todas as funções de dados e funções transacionais constantes da aplicação no momento em que a contagem foi gerada.

| PONTUA                                  |   |              |                          |                                                                         |              |    |   |  |
|-----------------------------------------|---|--------------|--------------------------|-------------------------------------------------------------------------|--------------|----|---|--|
| Sief-Processos                          |   |              |                          |                                                                         |              |    |   |  |
| Contagem realizada em 14-08-2010: 33 PF |   |              |                          |                                                                         |              |    |   |  |
| <b>Arquivos Lógicos Internos</b>        |   |              |                          |                                                                         |              |    |   |  |
| <b>NOME</b>                             |   |              |                          | REG.LÓGICOS ITENS DADOS COMPLEXIDADE OPERAÇÃO PONTUAÇÃO                 |              |    |   |  |
| Pedidos                                 |   | 2            | 5                        | Simples                                                                 | I            | 7  |   |  |
| Compensações                            |   | 1            | з                        | Simples                                                                 | Т            | 7  |   |  |
| Questionamentos                         |   | $\mathbf{1}$ | $\overline{2}$           | <b>Simples</b>                                                          | $\mathbf{I}$ | 7  |   |  |
| Total:                                  |   |              |                          |                                                                         |              | 21 |   |  |
|                                         |   |              |                          | Arquivos de Interface Externa                                           |              |    |   |  |
| <b>NOME</b>                             |   |              |                          | REG.LÓGICOS ITENS DADOS COMPLEXIDADE OPERAÇÃO PONTUAÇÃO                 |              |    |   |  |
| Componentes de Crédito                  |   | 1            | $\overline{2}$           | Simples                                                                 |              | 5  |   |  |
| Total:                                  |   |              |                          |                                                                         |              | 5  |   |  |
|                                         |   |              |                          |                                                                         |              |    |   |  |
|                                         |   |              | <b>Entradas Externas</b> |                                                                         |              |    |   |  |
| <b>NOME</b>                             |   |              |                          | CONVERSÃO ARQ.REFERENCIADOS ITENS DADOS COMPLEXIDADE OPERAÇÃO PONTUAÇÃO |              |    |   |  |
| Cadastramento de Pedidos                | N |              | 1                        | 6                                                                       | Simples      | I  | 3 |  |
| Compensação                             | N |              | $\overline{2}$           | 5                                                                       | Média        | I  | 4 |  |
| $\overline{7}$<br>Total:                |   |              |                          |                                                                         |              |    |   |  |
|                                         |   |              |                          |                                                                         |              |    |   |  |
|                                         |   |              | Voltar                   |                                                                         |              |    |   |  |

*Figura 8: Consulta Baseline*

Além disso, se o usuário desejar consultar o detalhamento de qualquer função de dados (p.ex.: quais são os registros lógicos) ou função transacional (p.ex.: quais são os arquivos referenciados), basta selecioná-la que será aberta uma nova tela com os dados da função escolhida – desta forma, fica acessível o detalhamento das funções com rastreabilidade entre funções de dados e funções transacionais, suprindo uma das grandes deficiências do sistema de documentação atual (planilhas). Na figura 9 pode-se ver um exemplo de consulta a uma função transacional.

| PONTUA |                                         |                                                                                            |                                                          |  |  |  |
|--------|-----------------------------------------|--------------------------------------------------------------------------------------------|----------------------------------------------------------|--|--|--|
|        | Sief-Processos - SiefProc-Codac00252010 |                                                                                            |                                                          |  |  |  |
|        |                                         |                                                                                            |                                                          |  |  |  |
|        |                                         | <b>ENTRADA EXTERNA</b>                                                                     |                                                          |  |  |  |
|        | Nome:                                   | Cadastra Pedidos                                                                           |                                                          |  |  |  |
|        | Descrição:                              | Cadastramento de pedidos de compensação                                                    |                                                          |  |  |  |
|        | Itens de dado:                          |                                                                                            | data pedido, id. débito, valor débito, sistema de origem |  |  |  |
|        | Qtde.Itens:                             | 4                                                                                          |                                                          |  |  |  |
|        | Função de Conversão: Não                |                                                                                            |                                                          |  |  |  |
|        |                                         |                                                                                            |                                                          |  |  |  |
|        |                                         | <b>ARQUIVOS REFERENCIADOS</b>                                                              |                                                          |  |  |  |
|        |                                         | <b>Nome</b>                                                                                | <b>Tipo</b>                                              |  |  |  |
|        |                                         | <b>Pedidos</b>                                                                             | ALI                                                      |  |  |  |
|        |                                         | Componentes de Crédito AIE                                                                 |                                                          |  |  |  |
|        |                                         |                                                                                            |                                                          |  |  |  |
|        |                                         | Total Arquivos Referenciados: 2 Total Itens de Dados: 4 Complexidade: Simples Pontuação: 3 |                                                          |  |  |  |
|        |                                         |                                                                                            |                                                          |  |  |  |

*Figura 9: Consulta detalhamento de função transacional*

## 5.4.2. Projetos

Na tela de aplicação da figura 7, são mostrados todos os projetos relacionados à aplicação: nome, descrição, situação (ativo ou encerrado), tamanho em PF. O usuário poderá incluir um novo projeto para a aplicação ou selecionar um projeto já existente. Se incluir projeto, serão solicitados o nome e a descrição. Todo projeto é criado na situação "ativo".

Ao selecionar um projeto, se o mesmo estiver ativo, será apresentada a tela de trabalho do projeto (a figura 10 mostra um novo projeto, ainda sem nenhuma funcionalidade), onde o usuário poderá incluir, alterar ou excluir funções de dados e funções transacionais.

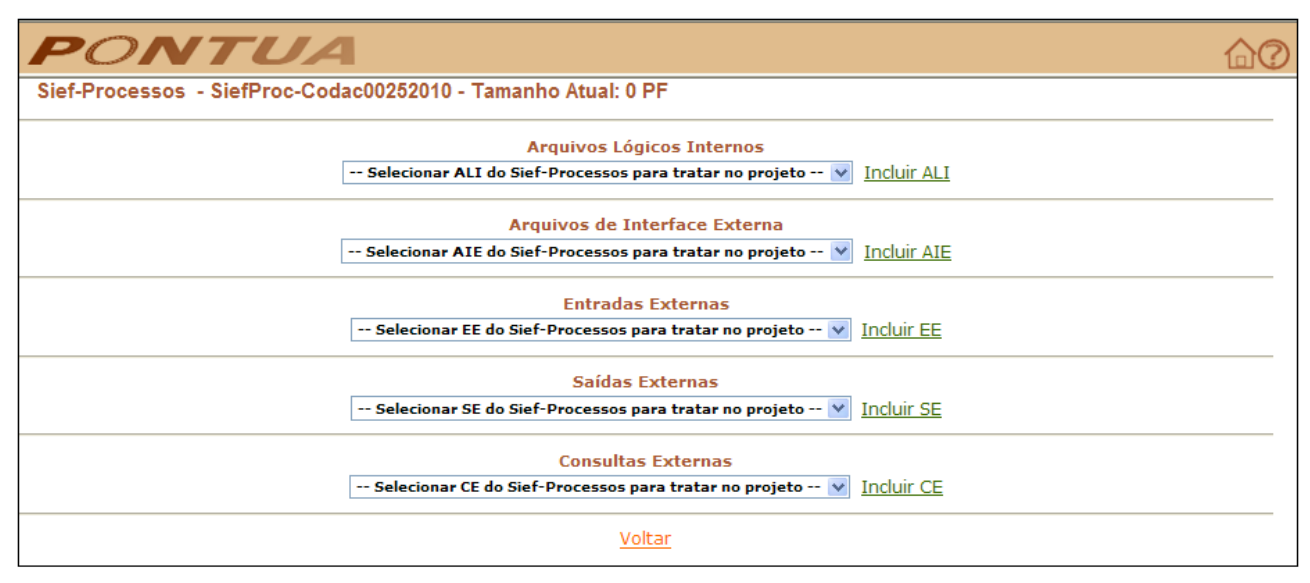

*Figura 10: Tratar funcionalidades do Projeto*

O usuário poderá selecionar uma função já existente na aplicação (será recuperada da última baseline), a qual será alterada ou excluída pelo projeto, ou incluir novas funcionalidades. Por exemplo, no caso de inclusão de um novo ALI, os dados serão coletados na tela da figura 11. Na figura 12 tem-se um exemplo de inclusão de função transacional (Entrada Externa).

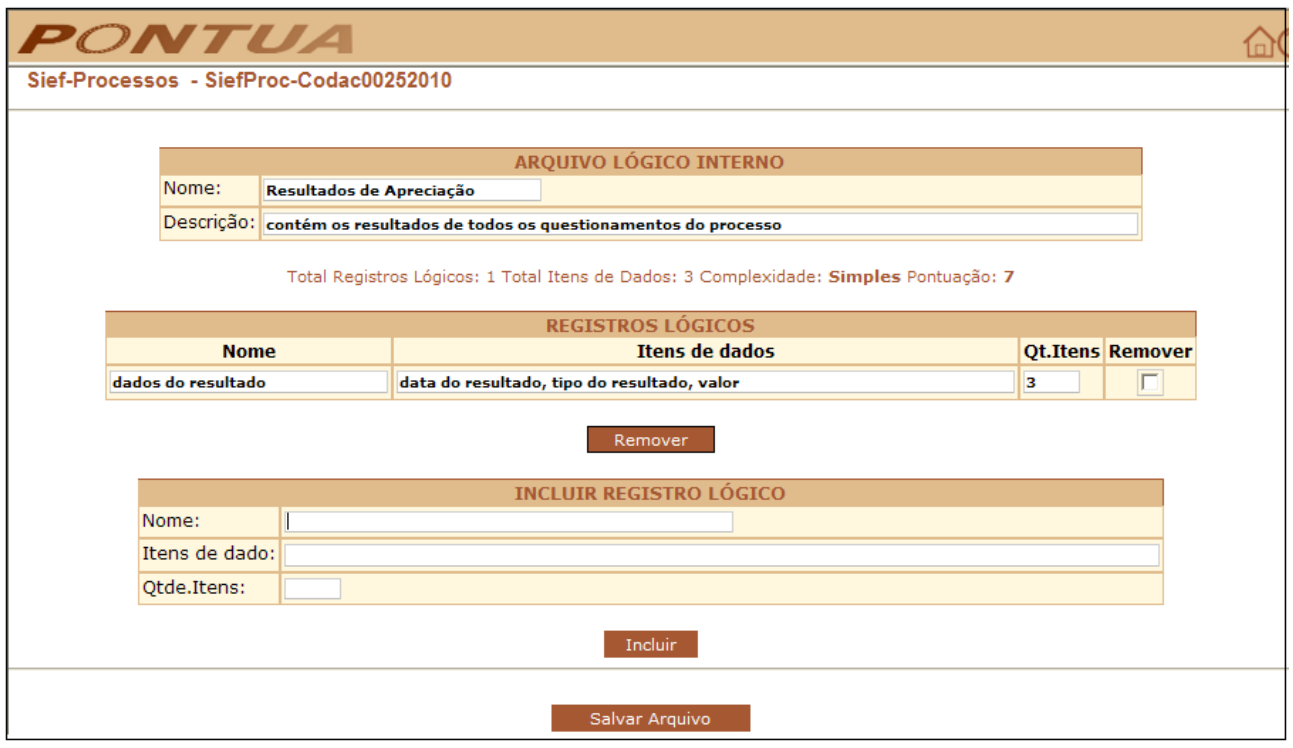

*Figura 11: Tratar Função de Dados do projeto (inclusão ou alteração)*

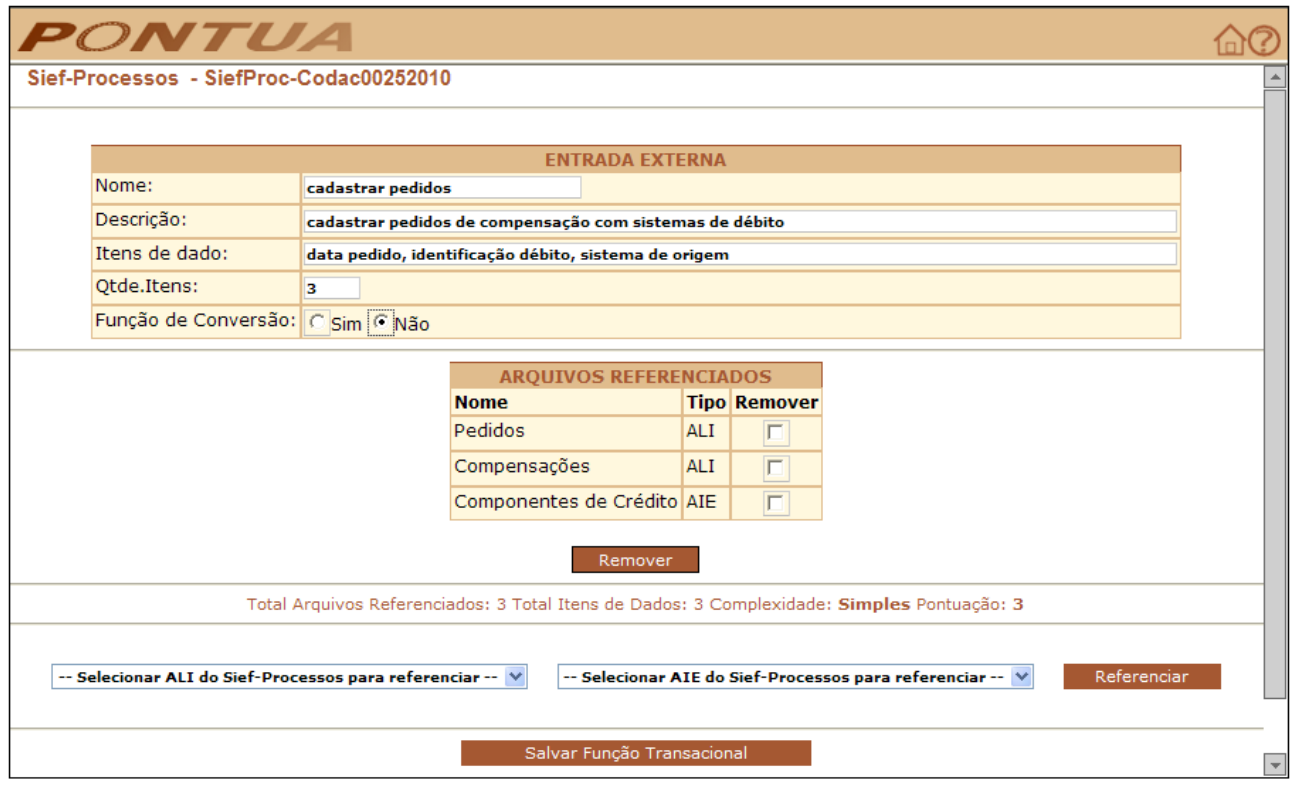

*Figura 12: Tratar Função Transacional do projeto (inclusão ou alteração)*

No caso de selecionar uma função já existente na aplicação, o usuário seleciona a mesma na list-box (figura 10), e é apresentada uma tela onde deverá indicar se a função em questão será alterada ou excluída pelo projeto (figura 13). Assim, ao permitir buscar funções da aplicação, a ferramente resolve mais um problema da utilização de planilhas, que é a impossibilidade de reaproveitar contagens anteriores.

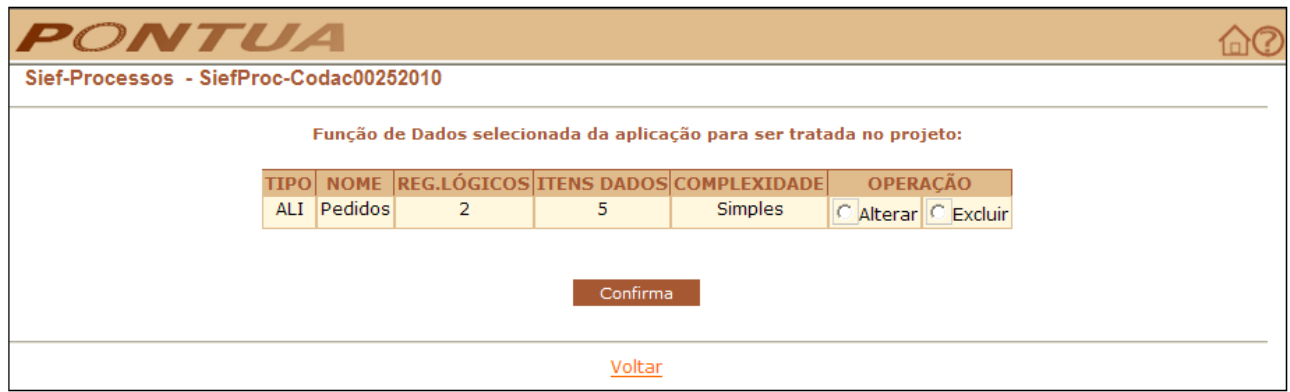

*Figura 13: Informar alteração ou exclusão de função de dados da aplicação pelo projeto*

No caso da figura 13, se o usuário informar que o ALI Pedidos será alterado, é criada uma nova versão da função de dados que será incorporada ao projeto. Esta nova versão poderá então ser editada para refletir os requisitos funcionais estabelecidos no projeto (figura 14).

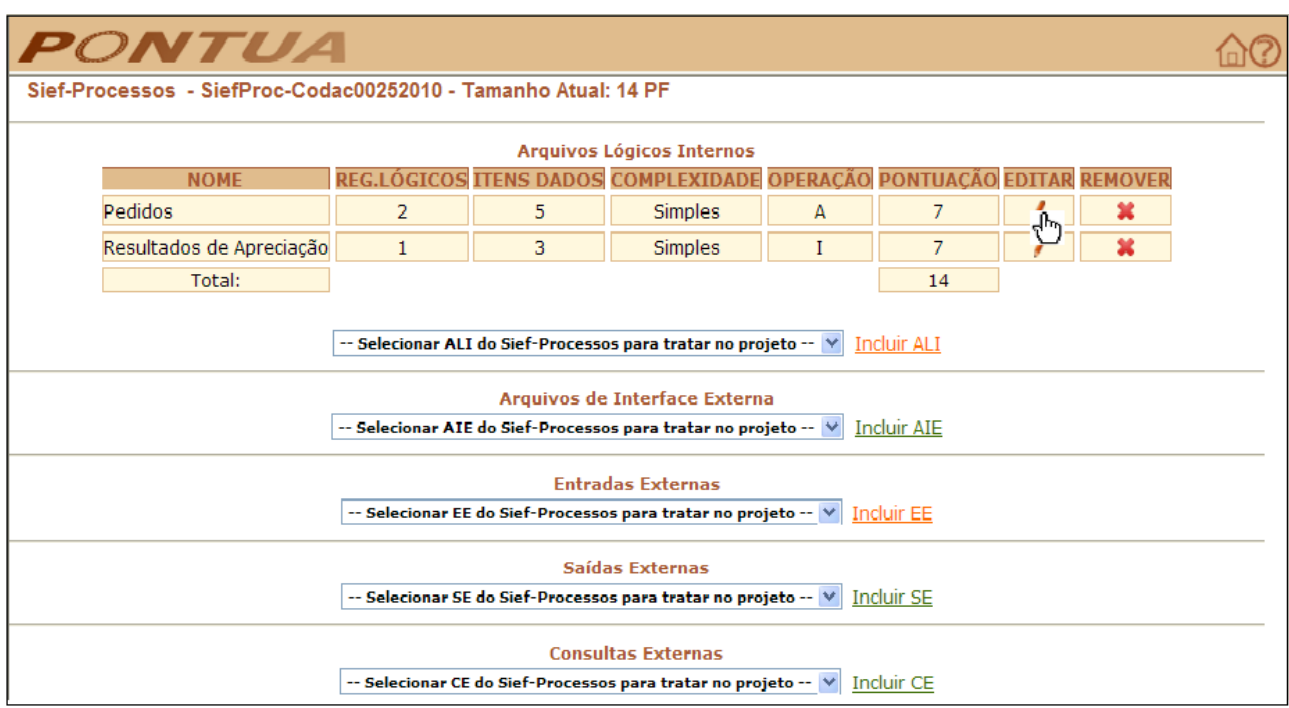

*Figura 14: ALI Pedidos será alterado pelo projeto*

Na lista de projetos da figura 7, também é possível consultar as contagens realizadas em um projeto ou comandar a geração de uma contagem através do link

"contagens". Quando o usuário comanda a geração de uma contagem, é mostrada uma tela onde devem ser informados a descrição e o tipo da contagem (figura 15).

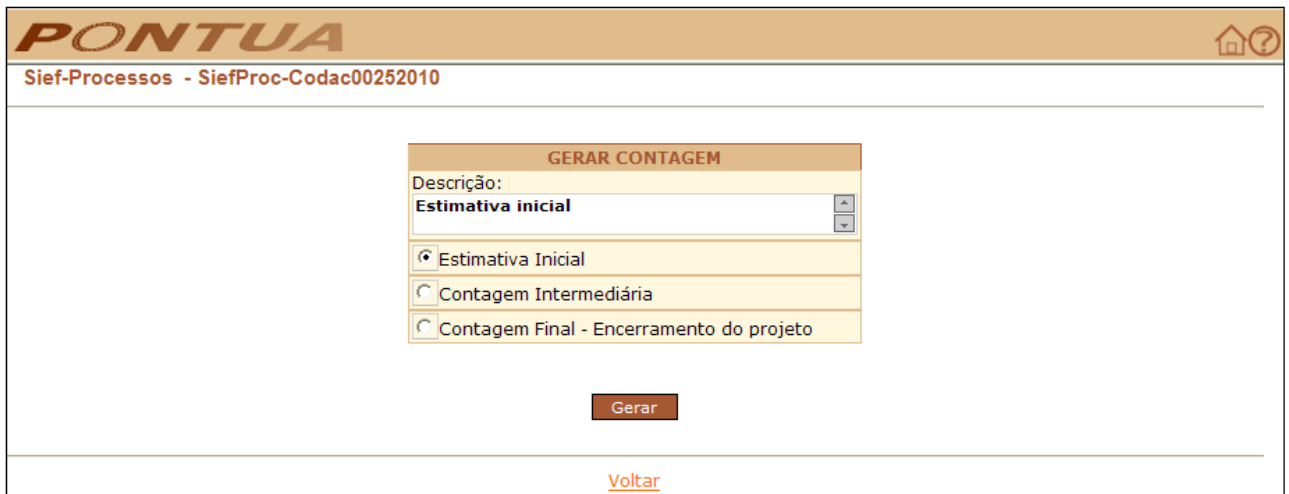

*Figura 15: Geração de contagem para projeto*

Poderão ser geradas tantas contagens quantas forem necessárias (estimativa inicial, contagem após elicitação de requisitos, contagem após alteração de requisitos) até a contagem de encerramento. Desta forma, haverá condições de se acompanhar a evolução do tamanho de um projeto, e o impacto em tamanho das alterações de requisitos. Quando a contagem de encerramento é realizada, automaticamente o projeto é encerrado e uma nova baseline é gerada para a aplicação.

Como uma nova versão é gerada cada vez que uma funcionalidade (de dados ou transacional) é alterada, quando forem consultadas contagens de projetos ou baselines, será sempre possível ter a visão das características da funcionalidade no momento em que a contagem foi gerada.

## 6. CONCLUSÃO

O processo de desenvolvimento do SERPRO adota a técnica de Análise de Pontos de Função nas suas atividades de gerenciamento de projetos de software. Foi visto que a forma como estas contagens estão sendo armazenadas e documentadas apresenta uma série de problemas para sua reutilização, consulta e compreensão.

Isto motivou a proposta para criação de um repositório de contagens e da ferramenta para mantê-lo apresentada neste trabalho. A idéia é proporcionar flexibilidade no acesso e manutenção de contagens de forma a evitar esforço desnecessário e retrabalho, melhorando a produtividade.

O protótipo é ainda um embrião, fruto de esforço individual – foram implementadas apenas a criação da base de informações e as funcionalidades básicas para mantê-la. Para torná-lo um aplicativo de fato muito precisa ser feito, tanto tecnicamente como do ponto de vista operacional e funcional: controle de acesso, melhorias de interface, além de adaptação para o método de contagem estimativa de PF ([HAZAN, 2010]) adotado na versão 7.0 do PSDS. Além disso, considerando que se propõe a substituir o registro das contagens no artefato GPA, a base de dados poderia futuramente ser ampliada para também manter as outras informações atualmente registradas na planilha (riscos do projeto, planos de mitigação e contigência dos riscos, e o plano de ações), de forma a atender todas as necessidades de informações da gestão de planejamento e acompanhamento. Lembrando que, como se trata de uma ferramenta de código aberto, desenvolvida com software livre, aderente à política de desenvolvimento de software da empresa, a evolução da PONTUA poderá eventualmente ocorrer de forma colaborativa.

Mesmo com a implementação apenas das funcionalidades básicas, o protótipo já proporciona benefícios ao resolver uma série das questões vistas: pode-se consultar detalhamentos de contagens, as alterações de tamanho ficam documentadas, a baseline é mantida automaticamente e o reaproveitamento de contagens já realizadas é facilitado. Assim, minimiza-se o risco de erros de estimativa, e a produtividade aumenta.

Também cabe salientar que a PONTUA, além de facilitar o trabalho dos responsáveis pelas estimativas e medições dos projetos de software, abre todo um leque de possibilidades até então inexistentes. Entre outras:

- integração com a aplicação utilizada na empresa para o gerenciamento de projetos – SGI (Sistema de Gestão de Informações), facilitando a estimativa e acompanhamento de tamanho de projetos;
- integração com aplicação aberta que poderá vir a ser utilizada para gerenciar requisitos, tornando possível alcançar a rastreabilidade entre os requisitos do projeto e seu respectivo tamanho;
- facilidade para criação de consultas gerencias.

Por tudo isso, acredita-se que um investimento na evolução da PONTUA para posterior adoção da ferramenta poderá trazer contribuições significativas nas atividades envolvidas no gerenciamento de projetos do SERPRO.

## **BIBLIOGRAFIA**

[HAZAN, 2010] HAZAN, C. "Roteiro SERPRO de Contagem de Pontos de Função e Estimativas". Disponível em [http://psds.portalcorporativo.serpro/psds/.](http://psds.portalcorporativo.serpro/psds/) Último acesso em 25/07/2010.

[IFPUG,2010] "International Funcion Point Users Group". Disponível em: <http://www.ifpug.org/> . Último acesso em 20/07/2010

[IFPUG-A, 2010] International Function Point Users Group. "Counting Practices Manual". Release 4.3, January, 2010.

[\[METRIC, 2010\] Tsa Quality. "Metric Studio 2010 for FPA". Disponível em](http://www.google.com/url?q=http%3A%2F%2Fwww.totalmetrics.com%2Ffunction-point-software%2Fscope-project-sizing-software&sa=D&sntz=1&usg=AFQjCNFTaKZsiGq2pqOWLzcV4nhyRG_lLg) [http://www.tsaquality.com. Último acesso em 18/06/2010.](http://www.google.com/url?q=http%3A%2F%2Fwww.totalmetrics.com%2Ffunction-point-software%2Fscope-project-sizing-software&sa=D&sntz=1&usg=AFQjCNFTaKZsiGq2pqOWLzcV4nhyRG_lLg)

[\[MODELER, 2010\] "Function Point Modeler". Disponível em](http://www.google.com/url?q=http%3A%2F%2Fwww.totalmetrics.com%2Ffunction-point-software%2Fscope-project-sizing-software&sa=D&sntz=1&usg=AFQjCNFTaKZsiGq2pqOWLzcV4nhyRG_lLg) [http://www.functionpointmodeler.com. Último acesso em 30/06/2010.](http://www.google.com/url?q=http%3A%2F%2Fwww.totalmetrics.com%2Ffunction-point-software%2Fscope-project-sizing-software&sa=D&sntz=1&usg=AFQjCNFTaKZsiGq2pqOWLzcV4nhyRG_lLg)

[MySQL, 2010] MySQL (2010). "MySQL: The world's most popular open source database". Disponível em: [http://www.mysql.com.](http://www.mysql.com/) Último acesso em: 05/08/2010.

[MyWORK, 2010] MySQL (2010). "MySQL Workbench 5.2.26". Disponível em [http://wb.mysql.com/.](http://wb.mysql.com/) Último acesso em 30/06/2010.

[PHP, 2010] PHP (2010). "PHP: Hypertext Preprocessor". Disponível em http://www.php.net/. Último acesso em 17/08/2010.

[PSDS, 2010] "Processo SERPRO de Desenvolvimento de Soluções". Disponível em: <http://psds.portalcorporativo.serpro/psds/>. [Último acesso em 16/08/2010.](http://psds.portalcorporativo.serpro/psds/)

[\[SCOPE, 2010\] Total Metrics Pty Ltd. "Why Use a Function Point Tool". Disponível em](http://www.google.com/url?q=http%3A%2F%2Fwww.totalmetrics.com%2Ffunction-point-software%2Fscope-project-sizing-software&sa=D&sntz=1&usg=AFQjCNFTaKZsiGq2pqOWLzcV4nhyRG_lLg) <http://www.totalmetrics.com/function-point-software/scope-project-sizing-software>[.](http://www.google.com/url?q=http%3A%2F%2Fwww.totalmetrics.com%2Ffunction-point-software%2Fscope-project-sizing-software&sa=D&sntz=1&usg=AFQjCNFTaKZsiGq2pqOWLzcV4nhyRG_lLg) [Último acesso em 30/07/2010.](http://www.google.com/url?q=http%3A%2F%2Fwww.totalmetrics.com%2Ffunction-point-software%2Fscope-project-sizing-software&sa=D&sntz=1&usg=AFQjCNFTaKZsiGq2pqOWLzcV4nhyRG_lLg)

[VASQUEZ, 2010] VASQUEZ, Carlos Eduardo; SIMÕES, Guilherme Siqueira; ALBERT, Renato Machado. "Análise de Pontos de Função – Medições, Estimativas e Gerenciamento de Projetos de Software". 9a. Edição. Editora Érica. 2010.

25